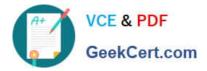

# 1Z0-419<sup>Q&As</sup>

Implementation Application Development Framework

## Pass Oracle 1Z0-419 Exam with 100% Guarantee

Free Download Real Questions & Answers **PDF** and **VCE** file from:

https://www.geekcert.com/1z0-419.html

100% Passing Guarantee 100% Money Back Assurance

Following Questions and Answers are all new published by Oracle Official Exam Center

Instant Download After Purchase

- 100% Money Back Guarantee
- 🔅 365 Days Free Update
- 800,000+ Satisfied Customers

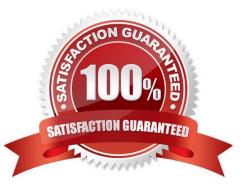

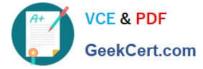

#### **QUESTION 1**

Which three statements are true about using a dvt;map component on a page? (Choose three.)

- A. You need to define a connection to a server that provides map images.
- B. You can use an exact street address to show a point theme.
- C. There is no way to display the distance between two points on a map.
- D. You can modify the icon used to represent a point on a map.

Correct Answer: A

#### **QUESTION 2**

Consider a development organization divided into two teams, one developing ADF Business Components and related methods, and one developing the view and controller layers. What two steps would the Business Components team perform to deliver the results of their work to the other team\\'? (Choose two.)

- A. Share the root ApplicationModuleImpl file on the file system or other shared location.
- B. Create an ADF Library JAR file for the model project
- C. Create a path to the ADF Library JAR file in Tools > Manage Libraries
- D. Add the ADF Library JAR to the ViewController project
- E. Share the ADF Library JAR file on the file system or other shared location

Correct Answer: BD

#### **QUESTION 3**

Which two statements are true about af:tree? (Choose two.)

- A. You can show only one outputText per node in aftree.
- B. To modify the data fields shown in a node of a tree created with ADF binding, you need to edit the tree bindings.
- C. You can specify a filter for a tree\\'s node based on an attribute value at design time.
- D. Trees can display, at the most, a three-level-deep hierarchy.

Correct Answer: AC

### **QUESTION 4**

You are prototyping an ADF application that uses ADF Business Components. However, the database schema that you

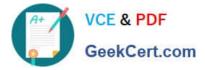

can connect to does not contain any tabl Which two declarative options are available to you to provide hard-coded data for the purposes of your prototype? (Choose two.)

- A. entity objects with default values
- B. placeholder data control
- C. stati c li st vi ew objects
- D. declarative managed beans

Correct Answer: BC

#### **QUESTION 5**

Consider the JSF managed bean code to execute a function in ADF Business Components via an

af:button actionListener on a page:

public void doSomethinq(ActionEvent event) {

BindingContainer bindings = BindingContext getCurrent() getCurrentBindingsEntry(); OperationMethod

method = bindings.getOperationBinding

("appModuleMethod");

Map paramsMap = method. getParamsMap();

paramsMap put CsomeParameter","someValue");

method.execute();

}

Which three options must be implemented for this code to work? (Choose three.)

A. For the page definition file this code is called from, it must have a binding mapped to the ADF BC data control application module function

B. For the page definition file this code is called from, it must have a binding mapped to the parameters of the ADF BC data control application module function.

C. An appModuleMethod function must exist in the ADF BC application module to call from the binding.

D. An appModuleMethod function must be exposed through the client interface editor of the ADF BC application module.

Correct Answer: ABC

Latest 1Z0-419 Dumps

1Z0-419 Exam Questions

1Z0-419 Braindumps